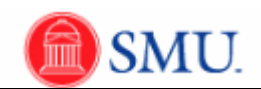

## **View Service Indicator (Holds on a Student's Account)**

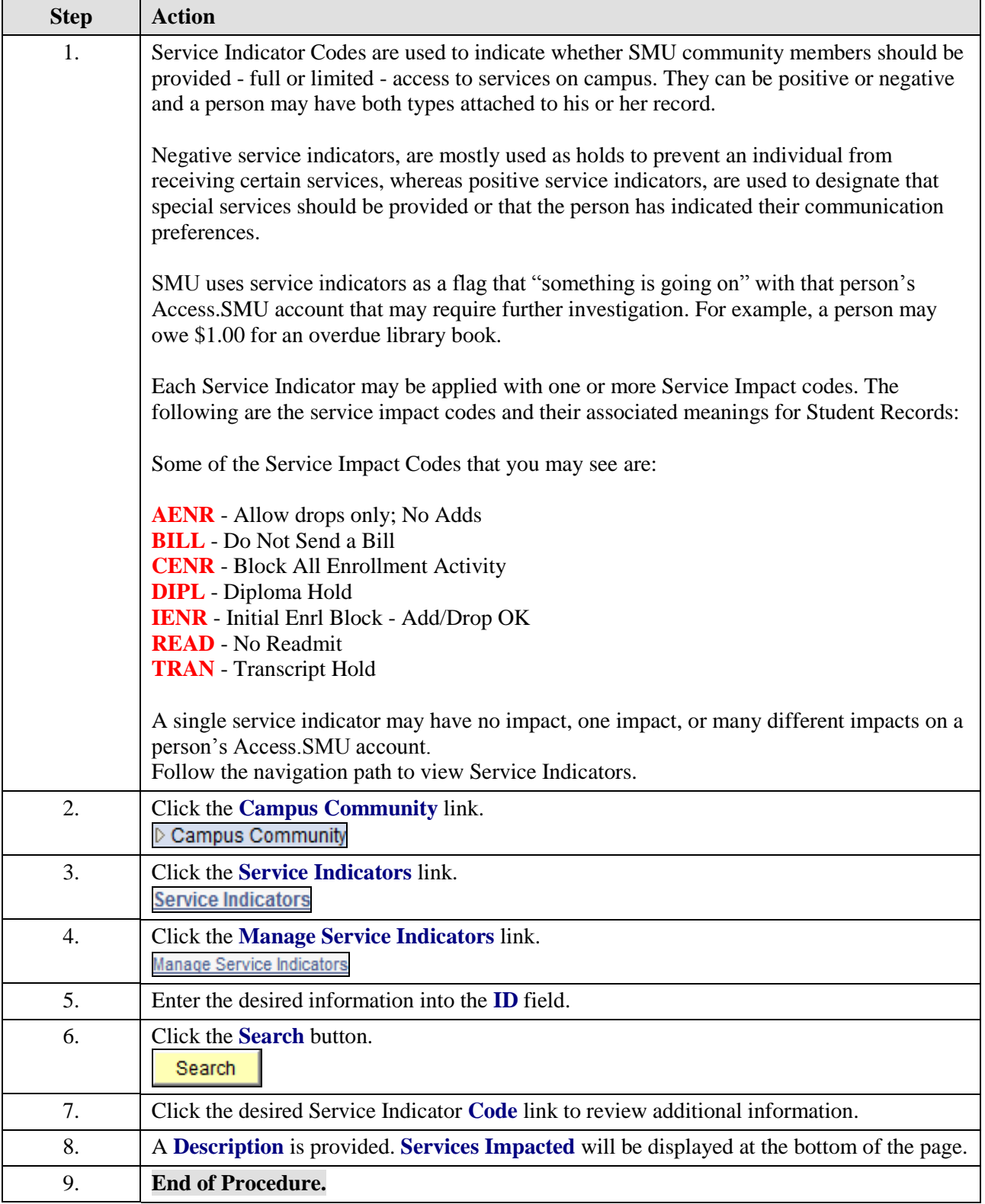